# **bet365 o que houve**

- 1. bet365 o que houve
- 2. bet365 o que houve :betfair bonus palmeiras
- 3. bet365 o que houve :5 rodadas gratis

# **bet365 o que houve**

#### Resumo:

**bet365 o que houve : Bem-vindo a mka.arq.br! Registre-se e comece sua jornada de apostas com um bônus especial. Seu sucesso começa aqui!**  contente:

### **bet365 o que houve**

A Bet365 oferece a possibilidade de realizar aposta acumulada (também conhecida como aposta múltipla) em bet365 o que houve seus jogos esportivos preferidos. Essa é uma ótima maneira de aumentar suas chances de ganhar maiores prêmios com apenas uma pequena exposição financeira.

Mas como funciona exatamente a aposta acumulada no Bet365? Siga os seguintes passos:

- Faça login em bet365 o que houve bet365 o que houve conta Bet365 e selecione a guia 1. "Esportes".
- Escolha os mercados de bet365 o que houve preferência e adicione-os à bet365 o que 2. houve cédula de apostas.
- 3. Certifique-se de ter pelo menos três seleções, pois isso é o mínimo exigido para uma aposta acumuladora. Uma vez que você adicionou todas as suas seleções à bet365 o que houve cédula de apostas, selecione a opção "Aposta Acumuladora".

Lembre-se de que todas as suas seleções devem ganhar para ganhar a aposta acumuladora. É importante destacar alguns pontos importantes antes de fazer suas apostas:

- Verifique a integrity das equipes ou jogo escolhido.
- Gerencie seu orçamento com responsabilidade.
- Tenha em bet365 o que houve mente que a pasta de apostas para atingir maior probabilidade, geralmente tem uma quota mais alta levando para cima o risco da apostas.

Adicionalmente, é relevante mencionar que em bet365 o que houve mercados de apostas de jogador, o apostador deve ter certeza que o jogador escolhido vai participar do jogo, caso contrário, a bet365 o que houve aposta será anulada. No caso, o jogador esteja listado como inativo ou não participou da partida, wager em bet365 o que houve jogo de jogador/mercado será anulado.

Em resumo, a aposta acumulada é uma excelente opção para aqueles que querem aumentar suas possibilidades de ganhar prêmios maiores no mundo das apostas esportivas. Basta seguir os passos acima e lembrar-se sempre de jogar com moderação e responsabilidade.

#### Divirta-se e boa sorte!

Como ter bet365 no celular: uma orientação passo a passo

Introdução: verificação da conta é necessária antes de fazer depósitos e 6 sacar dinheiro O bet365 requer que os utilizadores verifiquem as suas Contas antes de poderem depositar e sacar dinheiro, uma etapa 6 importante para garantir a segurança e integridade das contas dos utilizadores. Neste artigo, mostraremos como fazer parte disto, inclusive como 6 verificar a conta bet365 e como fazer depósitos e saques no seu dispositivo móvel.

Verificação da conta bet365: envio de documentos 6 para confirmar a bet365 o que houve identidade

O processo de verificação da conta no bet365 inclui o envio de documentos de identificação para 6 confirmar o seu nome completo, data de nascimento, e endereço. Por motivos de segurança, é recomendável

enviar documentos diferentes para cada etapa 6 do processo de verificação.

Passo 1:

Nome completo e data de nascimento - utilize um passaporte, cartão de identidade, ou licença de 6 seu veículo.

Passo 2:

Endereço - utilize um extrato bancário recente ou conta de serviços públicos para confirmá-lo.

Após o envio dos documentos, 6 a verificação será concluída em algum tempo.

Depósitos e saques: fazer transações sobre o aplicativo móvel bet365

Após ter a conta verificada, 6 utilize o aplicativo móvel bet365 para fazer depósitos e sacar dinheiro.

Para fazer depósitos:

selecione a opção 'Depositar' e escolha o seu 6 método de pagamento desejado.

Para sacar:

selecione a opção 'Sacar' e siga as instruções fornecidas.

Lembre-se de que bet365 o que houve conta deve estar completamente 6 verificada e deve haver saldo suficiente disponível para sacar.

Observação sobre taxas: consulte a bet365 o que houve instituição financeira

Caso você esteja usando uma 6 conta bancária ou cartão para financiar a bet365 o que houve conta, bet365 o que houve instituição financeira pode cobrar taxas adicionais. Certifique-se de verificar com 6 bet365 o que houve instituição financeira antes de fazer depósitos ou saques.

# **bet365 o que houve :betfair bonus palmeiras**

O jogador do Bayern de Munique foi eleito o melhor em bet365 o que houve campo pelo seu desempenho na partida da UEFA Champions League em bet365 o que houve 14 de fevereiro de 2024, no Allianz Arena.

Em uma partida emocionante, o Bayern de Munique venceu o Manchester City por 3 a 1, com gols de Joshua Kimmich, Thomas Müller e Leroy Sané. O Manchester City marcou com Riyad Mahrez.

Kimmich foi eleito o melhor jogador da partida por bet365 o que houve atuação dominante no meio-campo. Ele completou 90% de seus passes, criou três chances e fez uma assistência. Esta foi a segunda vez que Kimmich foi eleito o melhor jogador da partida na UEFA Champions League nesta temporada. Ele também foi eleito o melhor em bet365 o que houve campo na vitória

do Bayern sobre o Barcelona nas quartas de final.

A vitória do Bayern estendeu bet365 o que houve invencibilidade em bet365 o que houve casa na UEFA Champions League para 19 jogos. A equipe não perde em bet365 o que houve casa na competição desde 2024.

### **bet365 o que houve**

Atualmente, o **bet365 Casino** está disponível apenas em bet365 o que houve New Jersey.

#### **História e Visão Geral**

A empresa **bet365** foi fundada em bet365 o que houve 2000 no Reino Unido e atualmente é uma das maiores casas de apostas online do mundo, incluindo **Cassino,** apostas esportivas e jogos

online. Em 2024, a Bet365 lançou bet365 o que houve plataforma de apostas esportivas e casino na Nova Jérsia, EUA.

#### **Promoções e Vantagens**

- Oferece uma ampla variedade de jogos de cassino, como **slots, blackjack, roleta eVideo Poker.**
- Possui um aplicativo móvel que permite que os jogadores acessarem o cassino a qualquer hora e em bet365 o que houve qualquer localidade.
- Oferece regularmente promoções e ofertas exclusivas para seus jogadores, incluindo **tours gratuitos** e **depósitos correspondentes.**

#### **Como Jogar no Celular**

- 1. Baixe o aplicativo Bet365 ou acesse o site Bet365 usando o seu navegador móvel.
- 2. Clique em bet365 o que houve "Log In" e entre com o seu usuário e senha.
- 3. Ao entrar, navegue até à seção "Bet365 Casino" no menu principal.
- 4. Selecione um jogo e comece a jogar!

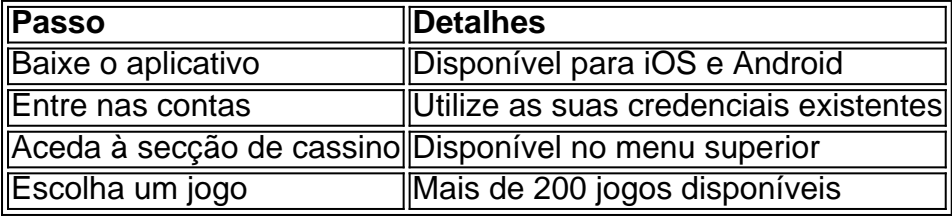

#### **O Futuro do Cassino na Bet365**

Embora o cassino Bet365 esteja atualmente disponível apenas em bet365 o que houve New Jersey, é possível que a empresa busque expandir os seus serviços para outros estados dos EUA à medida que as leis e regulamentos permitirem.

#### **Perguntas Frequentes**

Infelizmente, o cassino Bet365 está disponível apenas em bet365 o que houve New Jersey nos Estados Unidos.

# **bet365 o que houve :5 rodadas gratis**

T is came about when we were trying to come up with a Valentine's Day cocktail (a spin on the hanky panky seemed appropriate somehow!) that would also help us use up a glut of rhubarb we had in the kitchen art the time. And it's still on our drinks list today. We replaced the usual gin with vodka, so as not to overwhelm the predominant rhubarb flavour, and used dry vermouth and homemade rhubarb syrup instead of sweet red vermouth.

# **Cóctel de Hanky Panky con Rhubarb**

Sirve para **1**

**Para el almíbar de ruibarbo (rico para 5-6 porciones)**

- ● **250g de ruibarbo cortado en trozos**
- ● **125g de azúcar ```python**

### **Para el cóctel**

- 25ml de vodka we like the East London Liquor Co's
- 25ml de vermouth seco we use Dolin
- **50ml de almíbar de ruibarbo** ver arriba y método
- 1 chorrito de Fernet-Branca, para terminar

### **Cómo hacer el almíbar**

 Para hacer el almíbar, coloca el ruibarbo, el azúcar y 250ml de agua fría en una cacerola, hierve a fuego lento y deja que se cocine suavemente durante aproximadamente 20 minutos. Apaga el fuego, déjalo enfriar, luego cuélalo en un frasco limpio. Sella y guárdalo en el refrigerador durante hasta un mes (o congela durante hasta tres meses).

### **Preparación del cóctel**

Para preparar el cóctel, mide el vodka, el vermouth y el almíbar en un vaso boston lleno de hielo, luego revuelve durante 20 segundos. Cuela en una copa helada, agrega una gota de Fernet (aproximadamente 5 ml), espera a que forme un hermoso anillo alrededor de la parte superior del cóctel, ¡y sirve!

Author: mka.arq.br Subject: bet365 o que houve Keywords: bet365 o que houve Update: 2024/8/10 5:27:12